Projet inter-promo 2018

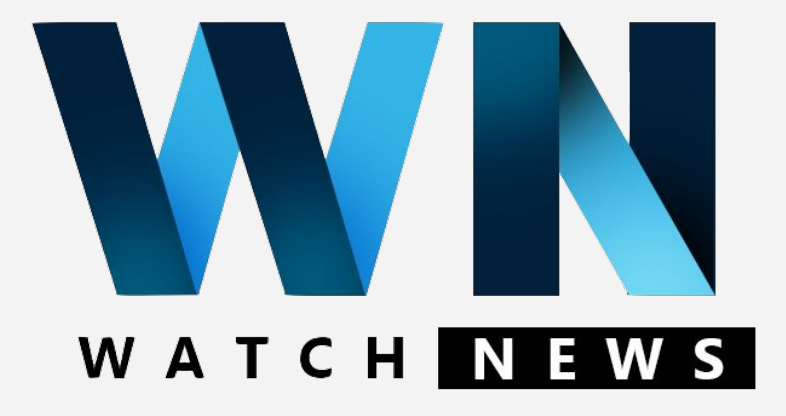

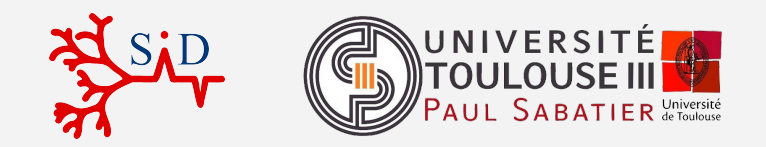

Janvier 2018

### Sommaire

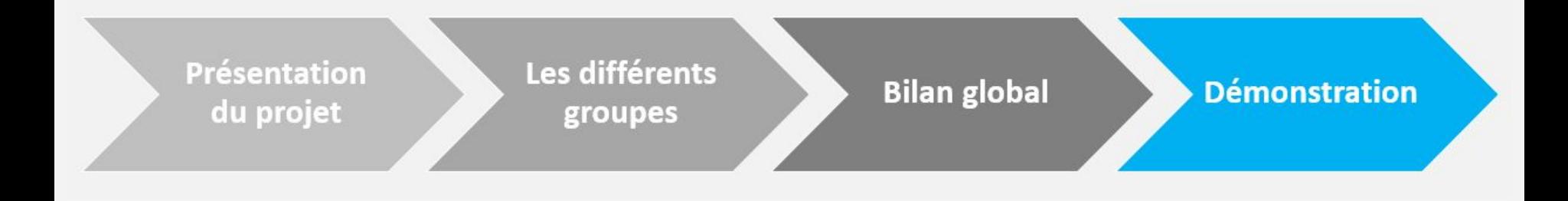

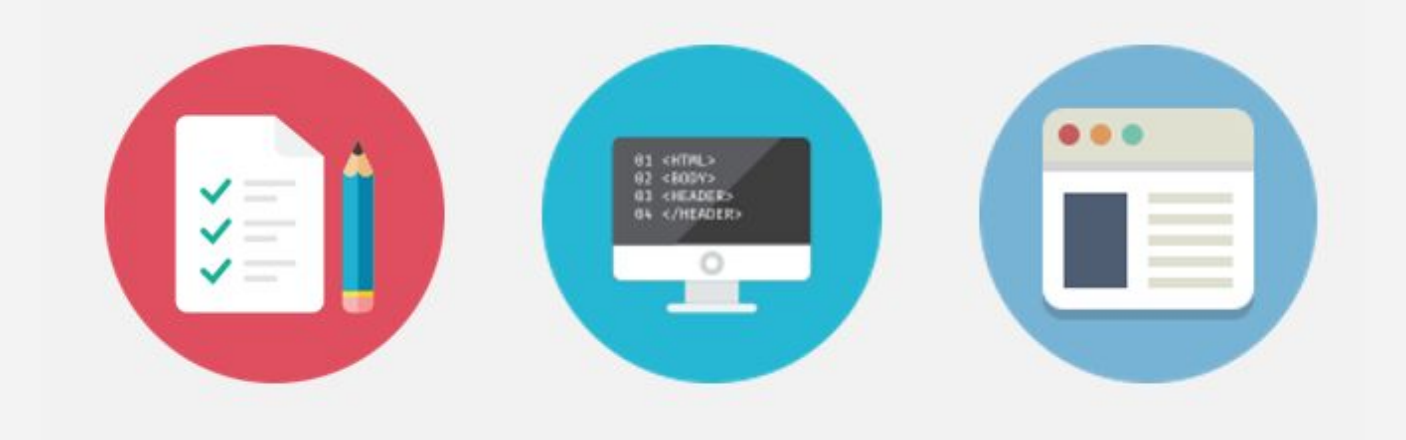

### Présentation du projet

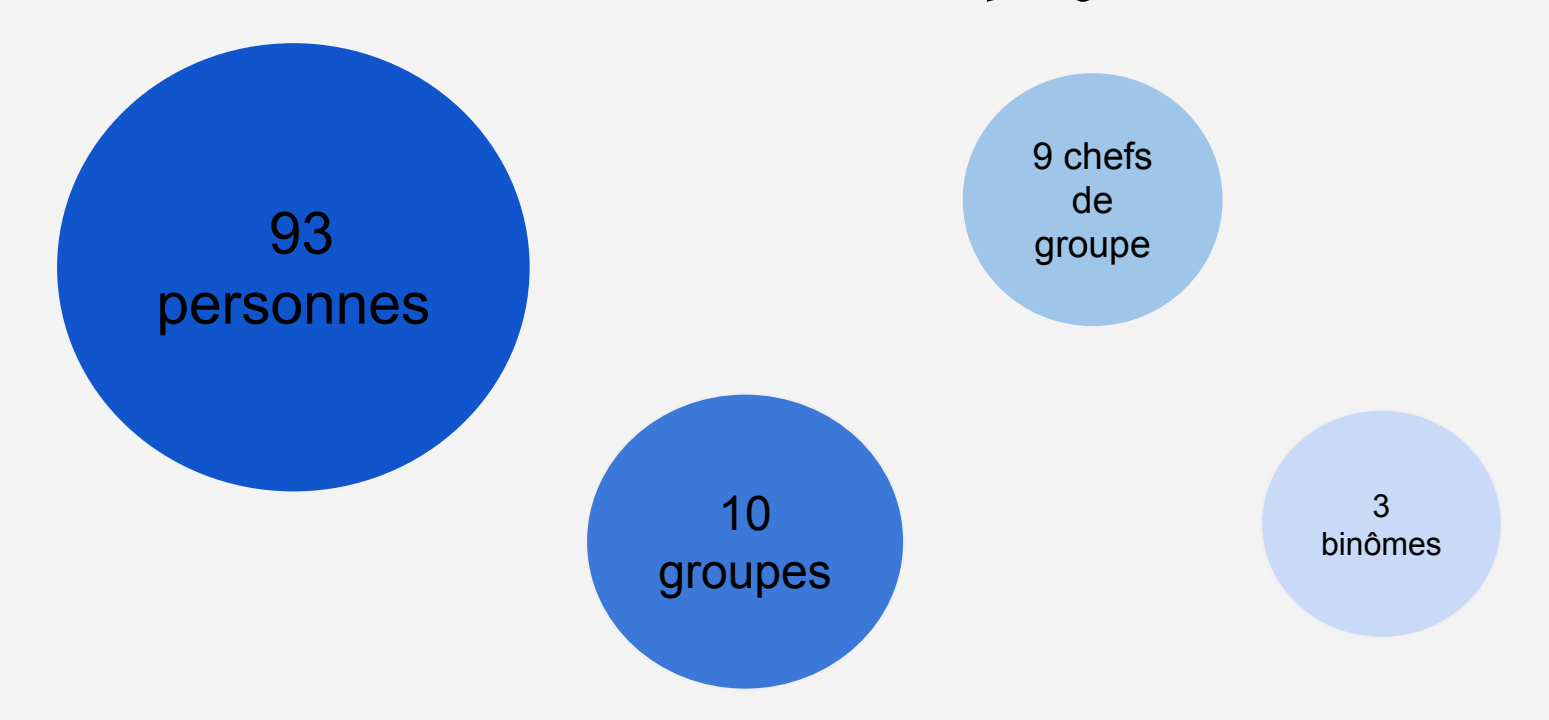

"WatchNews le site qui analyse quotidiennement la presse en ligne"

### Transfert des données

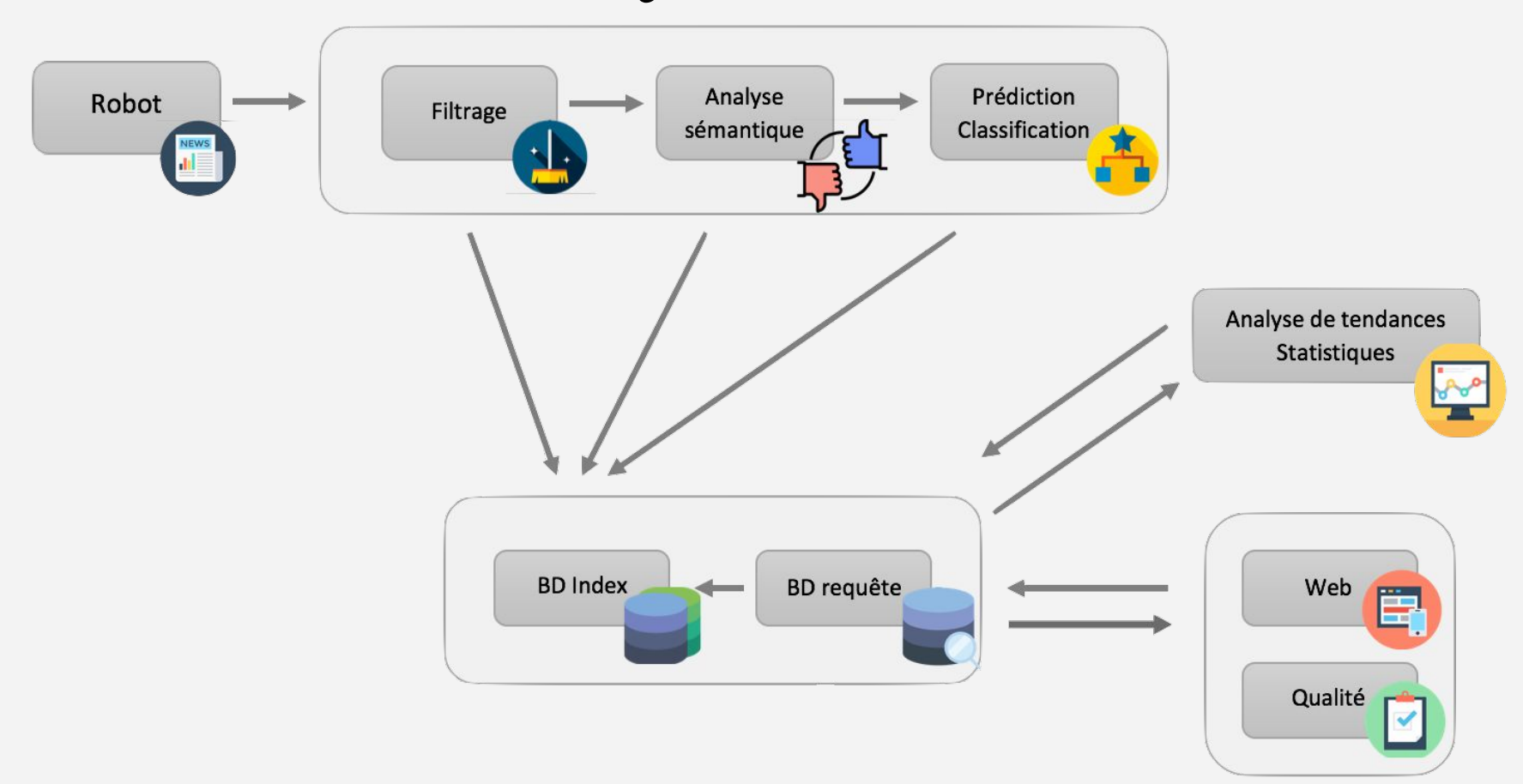

### Groupe 2 : BD index

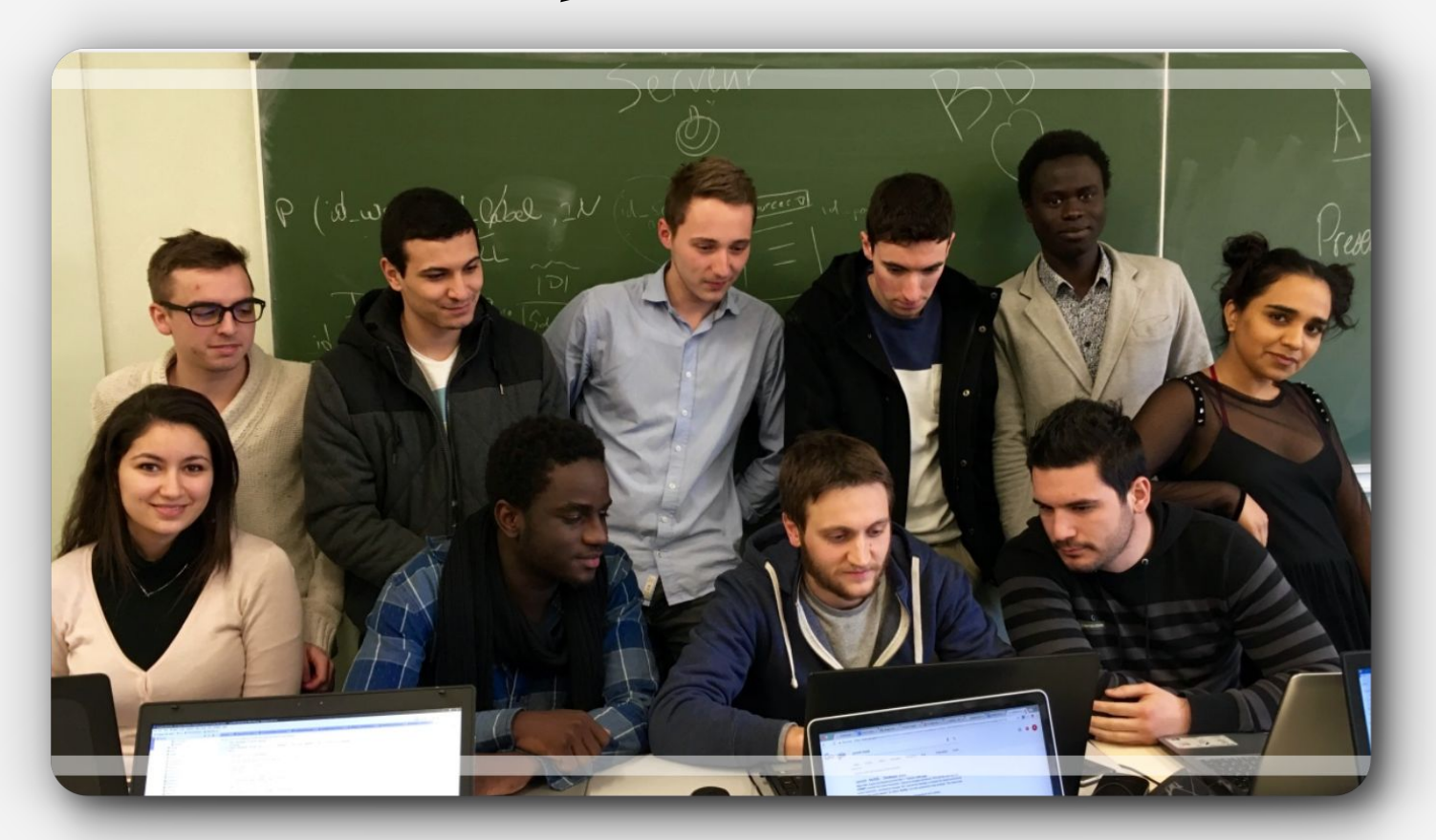

## Groupe 2 : BD index

#### **Objectifs**

- Créer la base (tables, contraintes ...)
- Insérer les données mises à disposition en début de projet
- Gérer l'évolution du schéma
- Implémenter une API REST pour permettre l'insertion de données envoyées par les groupes 5, 6 et 7

- Scripts python pour récupérer les fichiers json sur le serveur
- BD fonctionnelle contenant des données

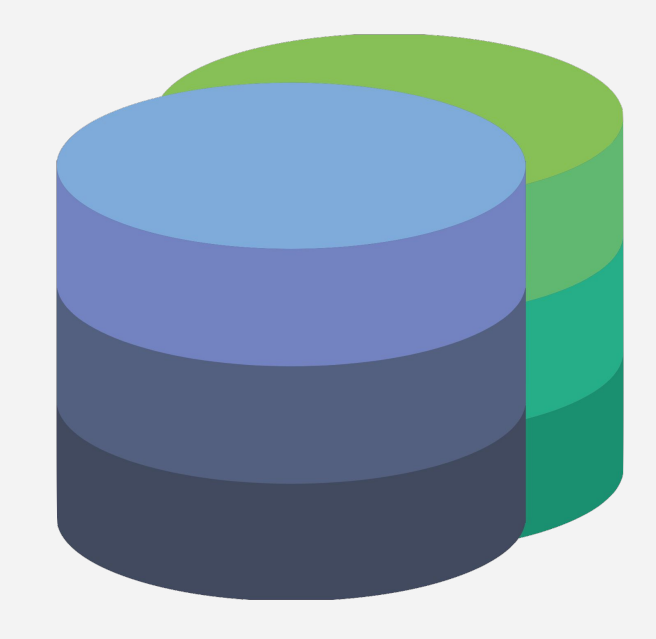

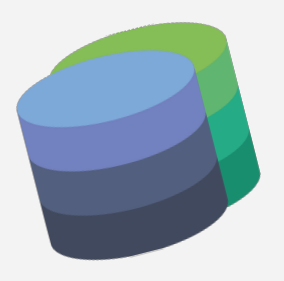

## Groupe 2 : BD index

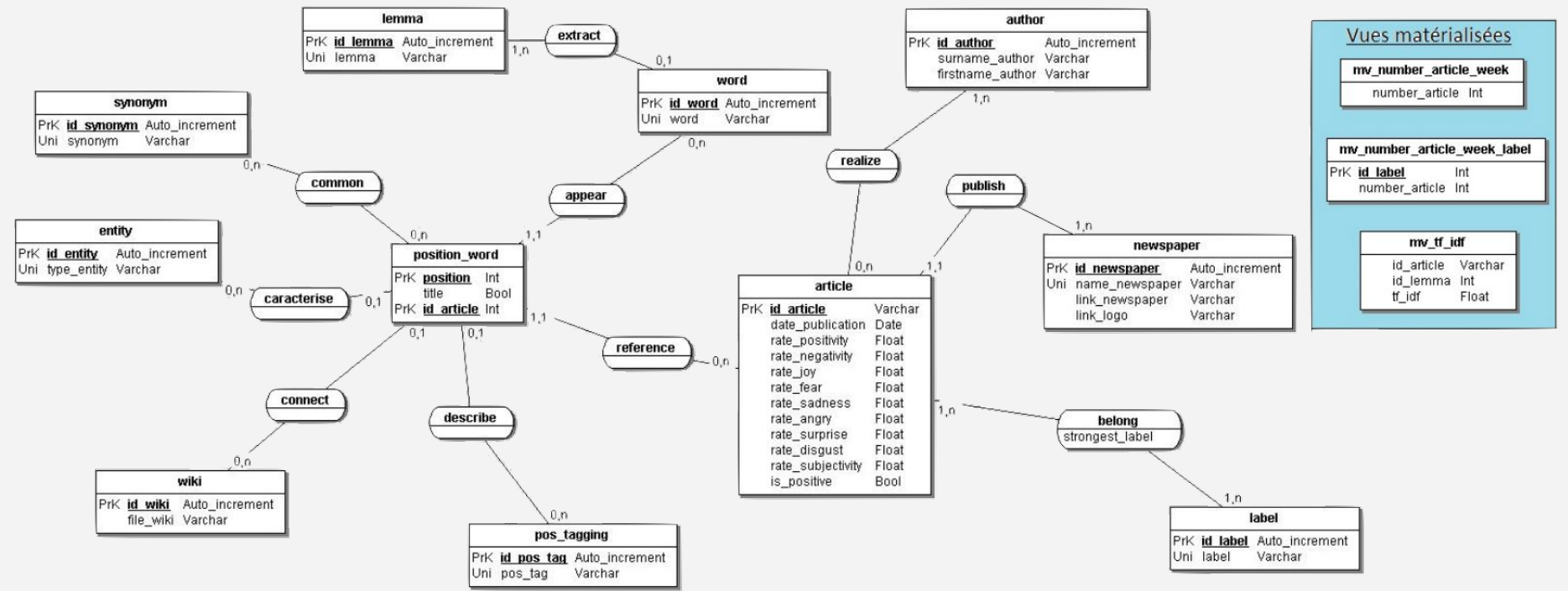

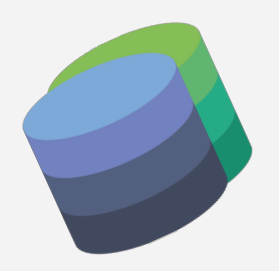

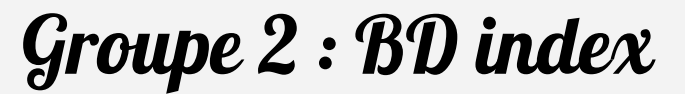

**Technologies** 

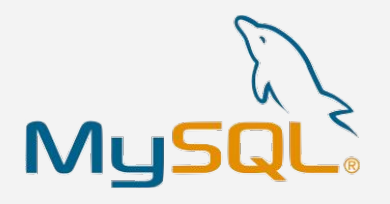

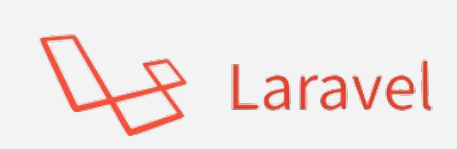

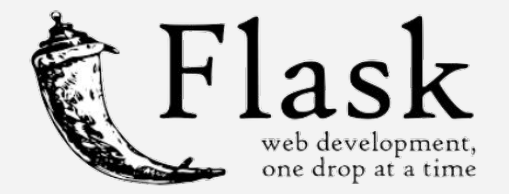

#### **Difficultés :**

- Mise en place de l' API
- Changement de spécifications tardifs

## Groupe 3 : BD requêtes

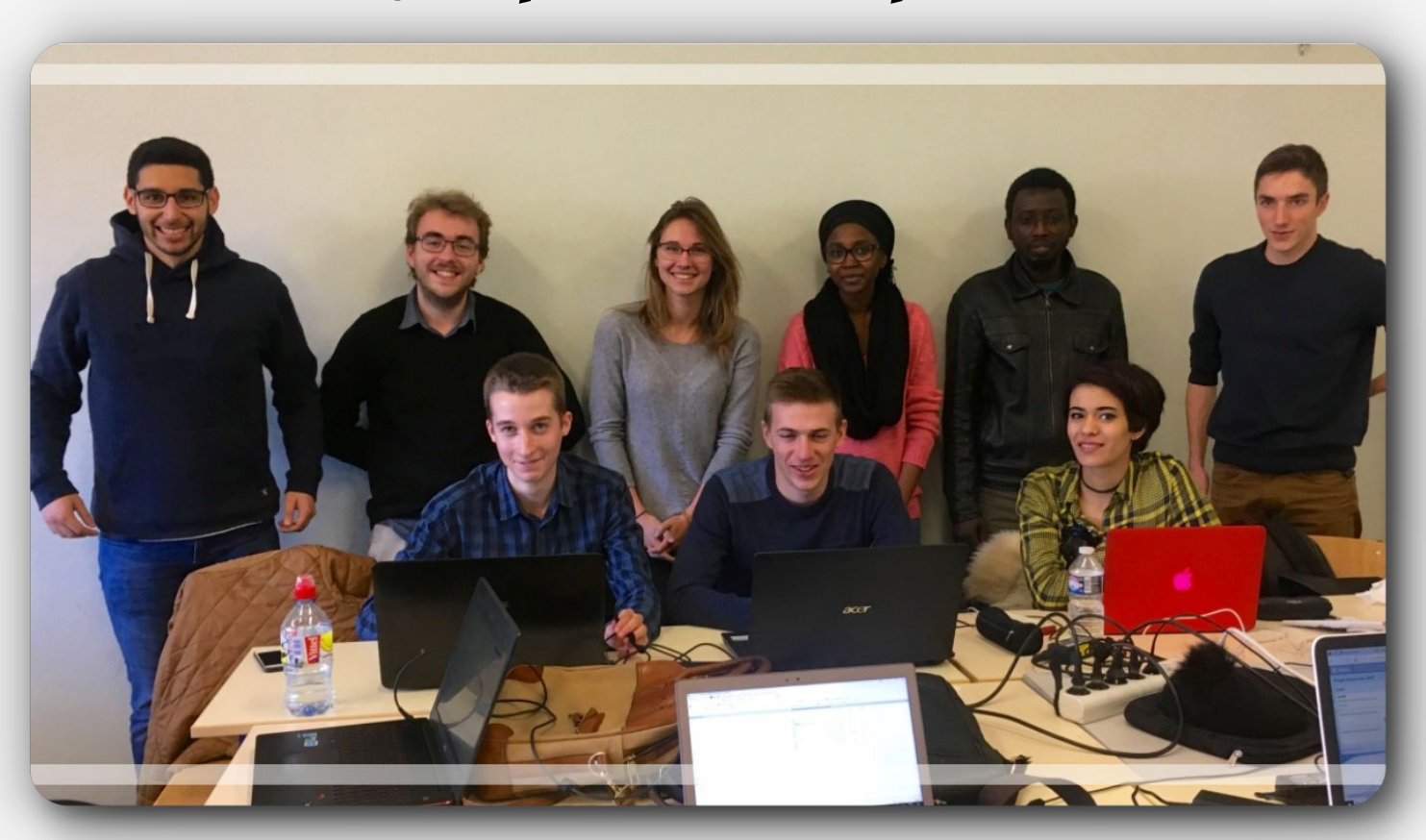

## Groupe 3 : BD requêtes

#### **Objectifs**

- Ecrire les requêtes/procédures stockées répondant aux Use Cases.
- Implémenter une API REST pour permettre de répondre aux besoins des groupes 8 et 9

- API fonctionnelle avec le groupe 8 et 9
- Réponses aux besoins des groupe 8 et 9

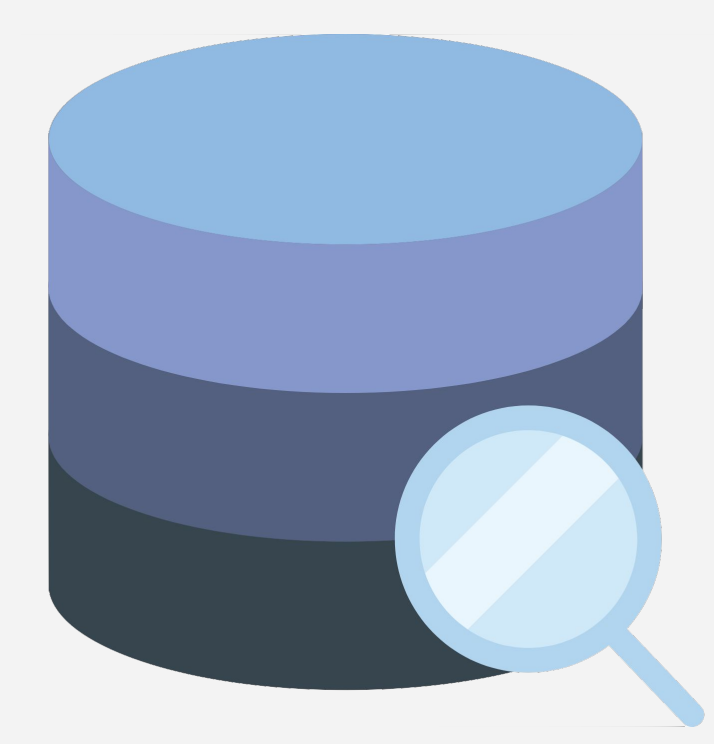

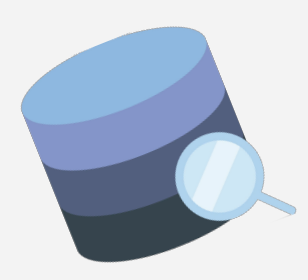

### Groupe 3 : BD requêtes

**Technologies**

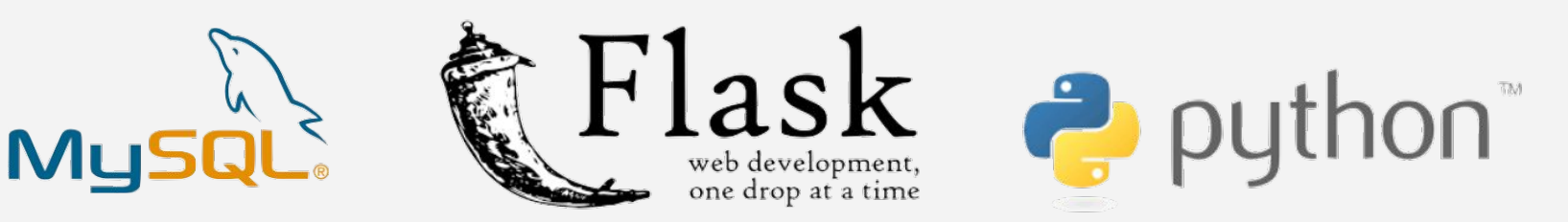

#### **Difficultés**

- Mise en place de l'API
- Mise en place des formats d'échanges
- Modifications récurrentes du MCD
- Manque de données

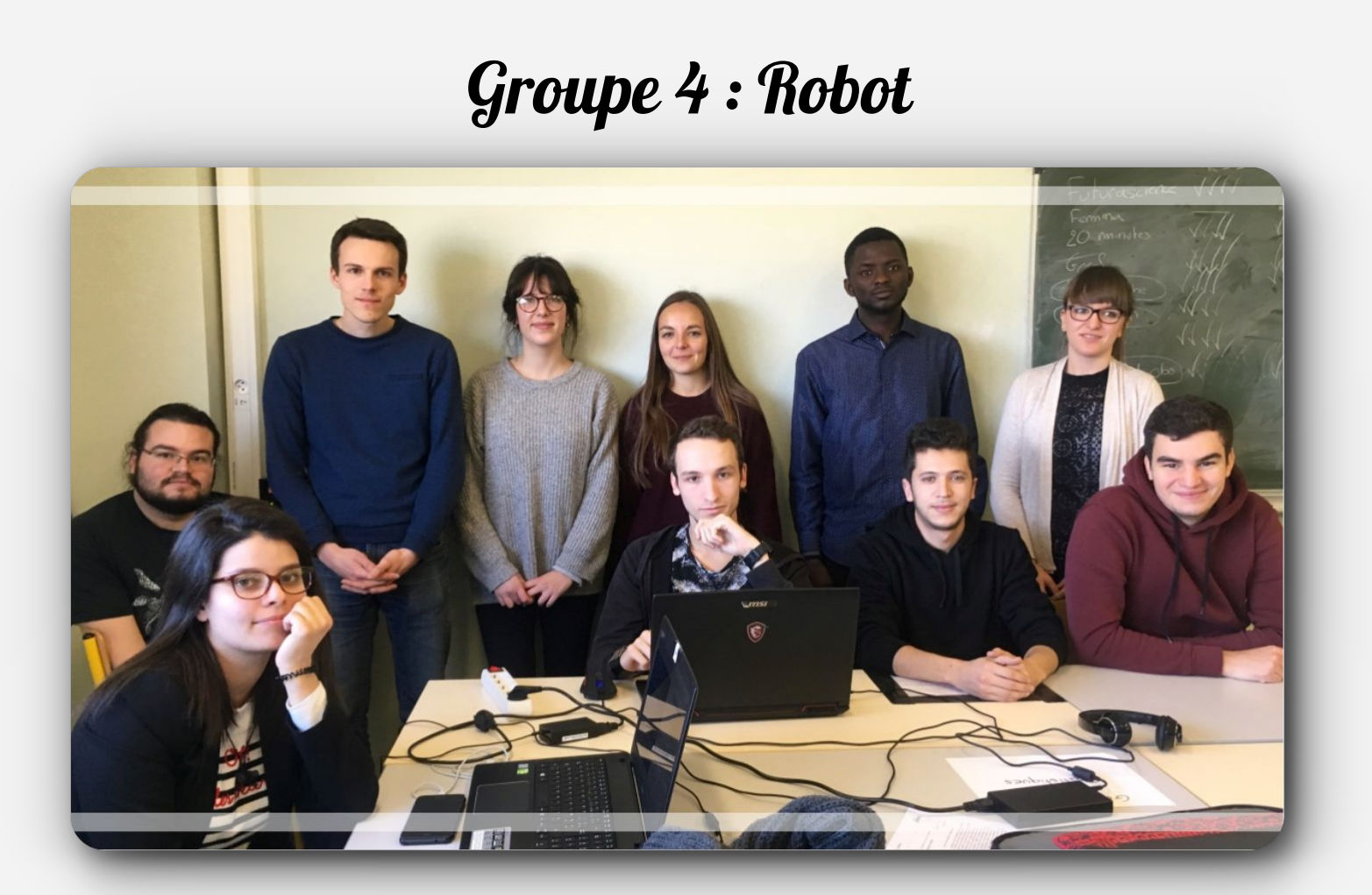

### Groupe 4 : Robot

#### **Objectifs**

- Récupérer le contenu des articles
- Récupérer des métadonnées (l'auteur, la date...)
- Stocker toutes les informations (JSON)

- ✓ 15 sources récupérées
- ✓ Pas de doublon pour les articles

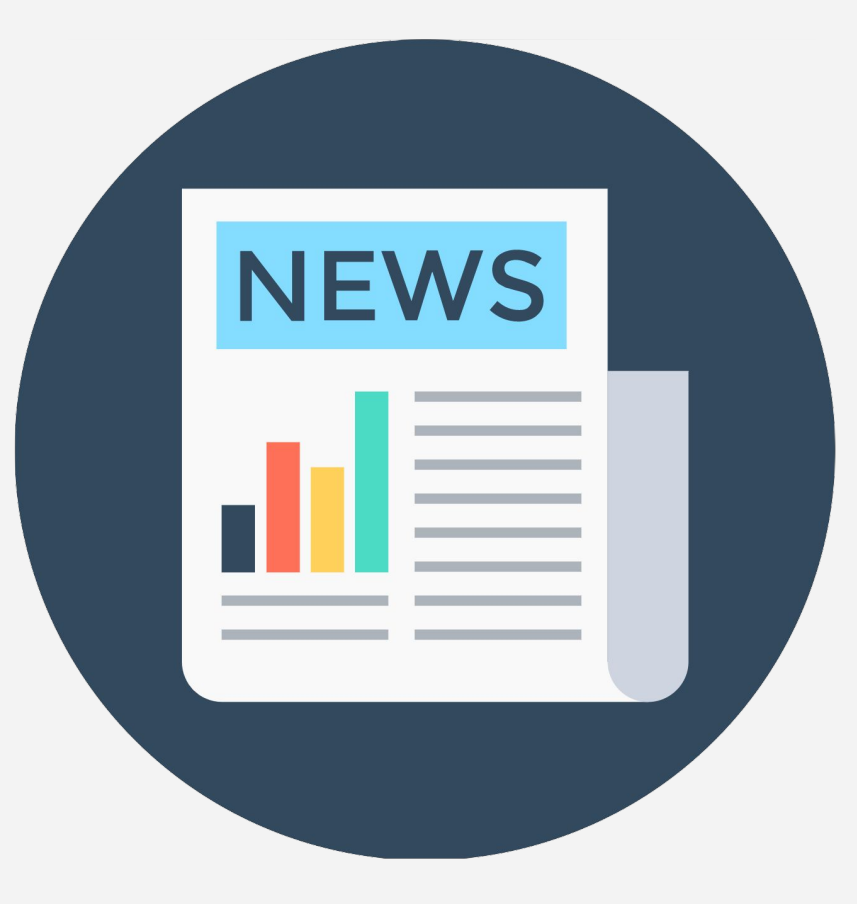

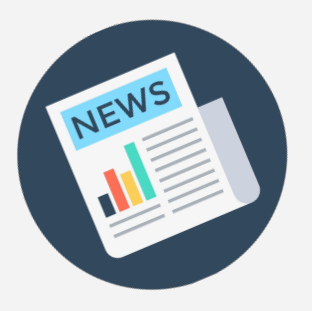

### Groupe 4 : Robot

**Technologies utilisées** 

- MD5
- Unidecode
- BeautifulSoup

#### **Méthodes utilisées**

- Hashage
- Expressions régulières / nettoyage
- **Crawler**
- Parsage HTML/XML

**Difficultés :** Encodage de certains articles, limite de crawlage

### Groupe 5 : Filtrage

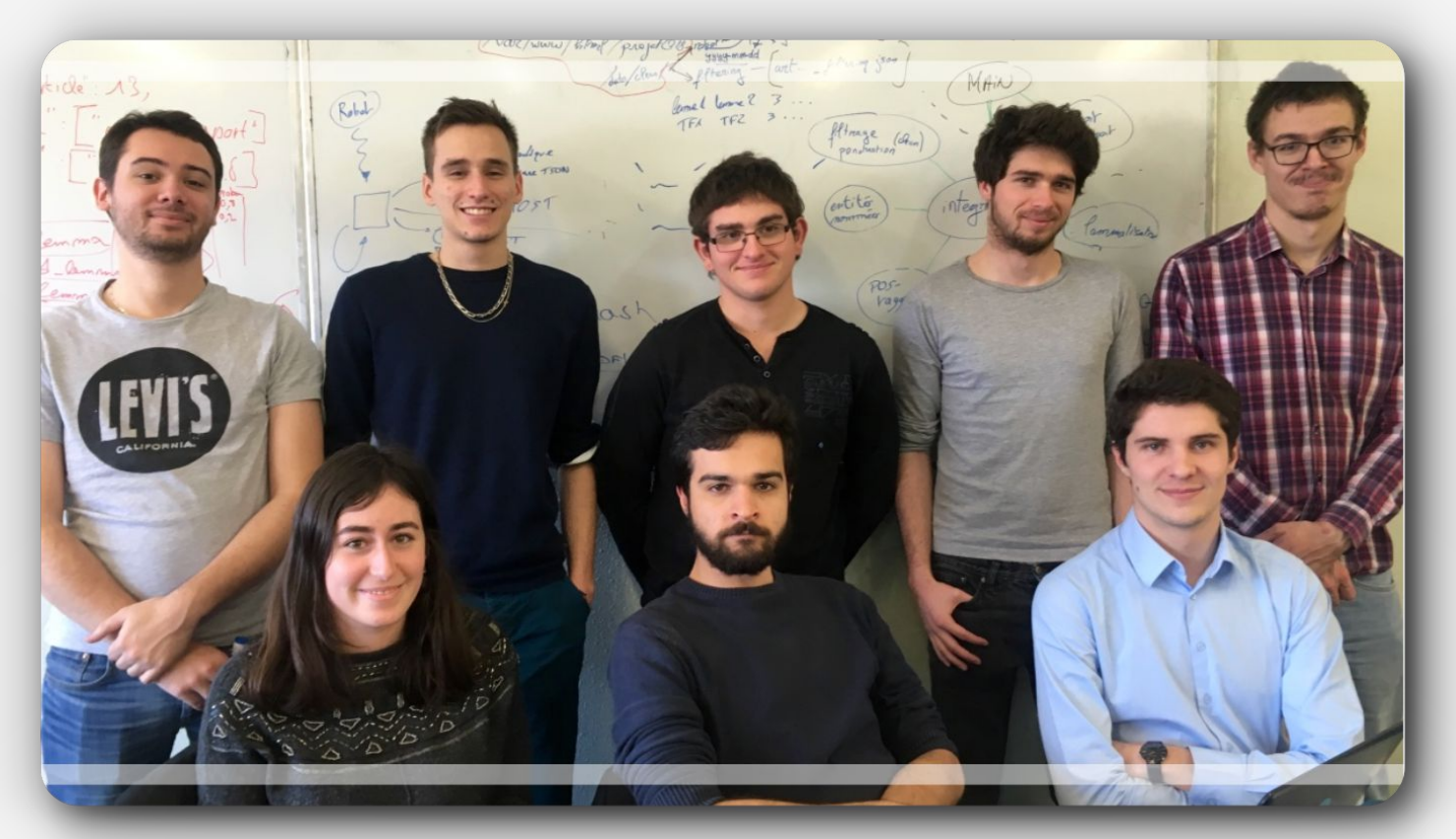

## Groupe 5 : Filtrage

#### **Objectifs**

- Récupérer les JSON du Robot
- Extraction d'informations (entité nommée, pos-tagging)
- Nettoyer et traiter les articles (NLP)
- Exporter les informations dans la BD
- Stocker toutes les informations (JSON)

- ✓ Fichiers traités et envoyés au groupe sémantique
- ✓ Calcul TF\*IDF

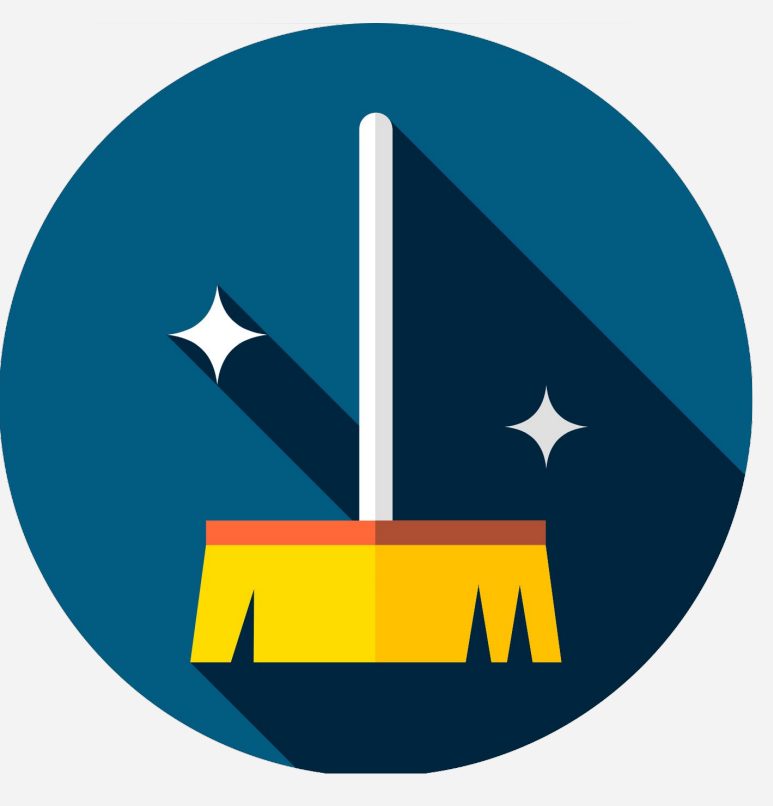

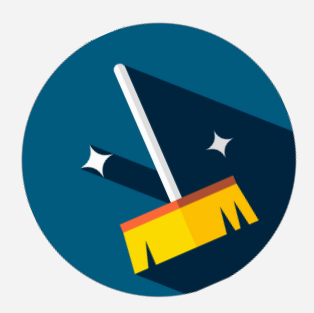

## Groupe 5 : Filtrage

**Technologies utilisées** 

- Re
- **NLTK**
- Spacy

#### **Méthodes utilisées**

- Expressions régulières / nettoyage
- Tokenisation
- Entité nommée
- Pos-tagging
- Suppression des stopwords
- Lemmatisation
- TF\*IDF

### Groupe 6 : Analyse sémantique

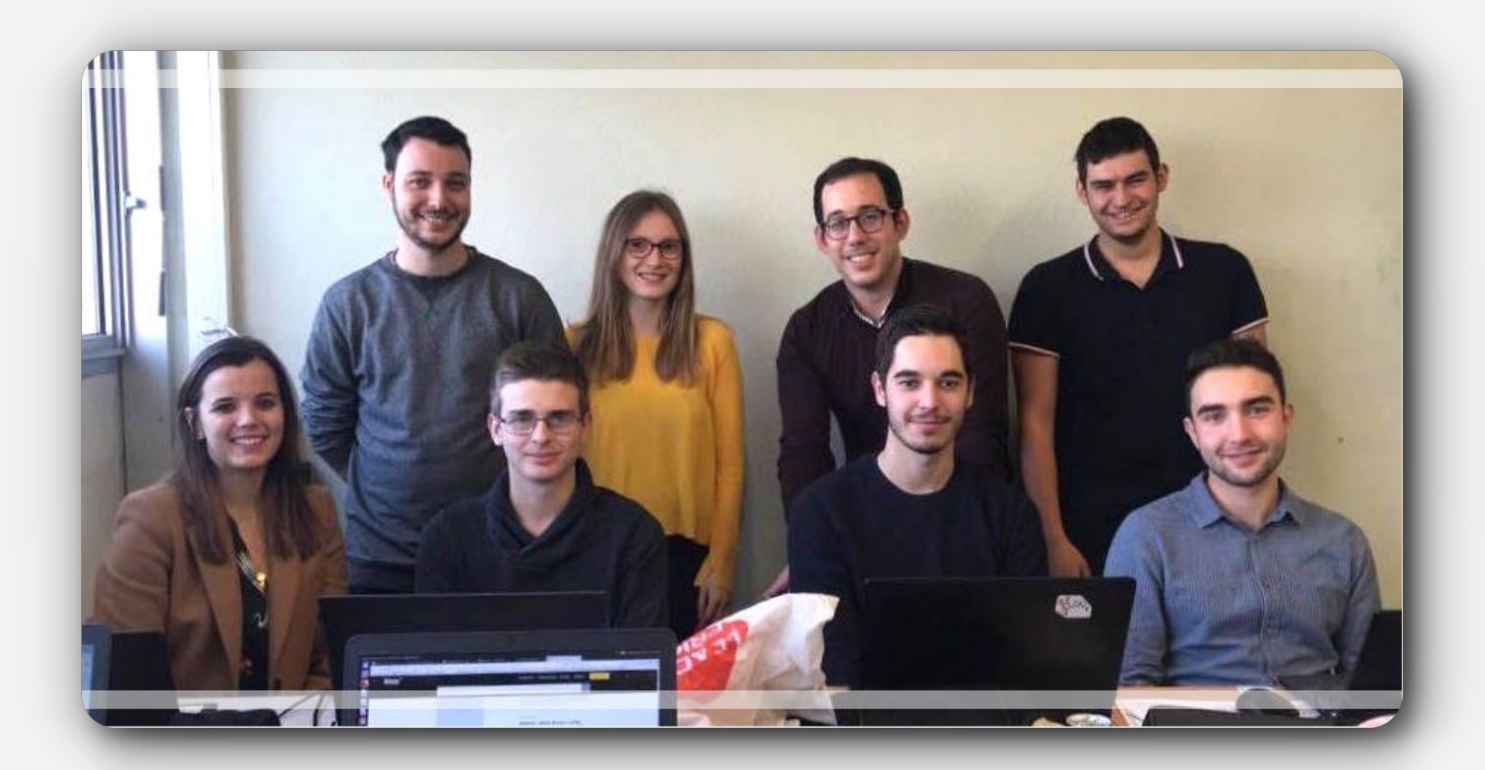

## Groupe 6 : Analyse sémantique

#### **Objectifs**

- Récupérer les fichiers JSON du groupe Filtrage
- Associer aux mots et aux documents une polarité
- Relier les entités nommées à des pages Wikipedia
- Envoi des données à la BD et au groupe Prédiction

- $\checkmark$  9 ratios par document
- ✓ Bonnes pages Wikipedia
- ✓ Synonymes
- Gravité des mots

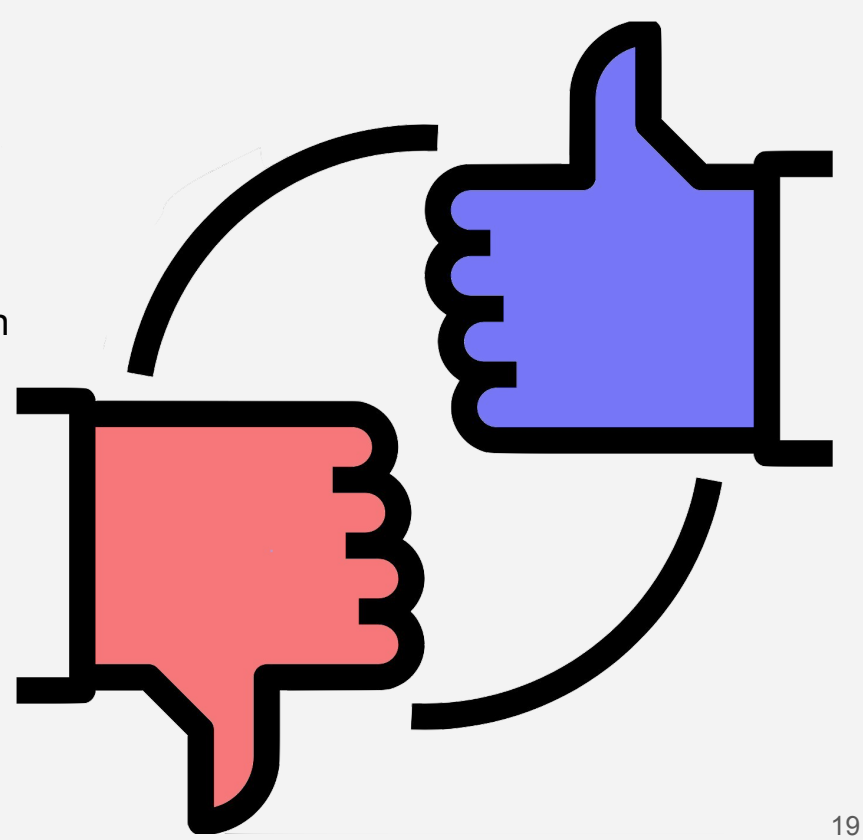

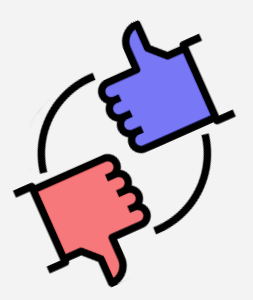

## Groupe 6 : Analyse sémantique

#### **Technologies utilisées**

- French Expanded Emotion Lexicon
- TextBlob
- Package Wikipedia

#### **Méthodes utilisées**

- **Sentiment**
- Polarité / Subjectivité
- Page Wikipedia

**Difficultés :** Envoi des données à la BD et temps d'exécution

### Groupe 7 : Prédiction & Classification

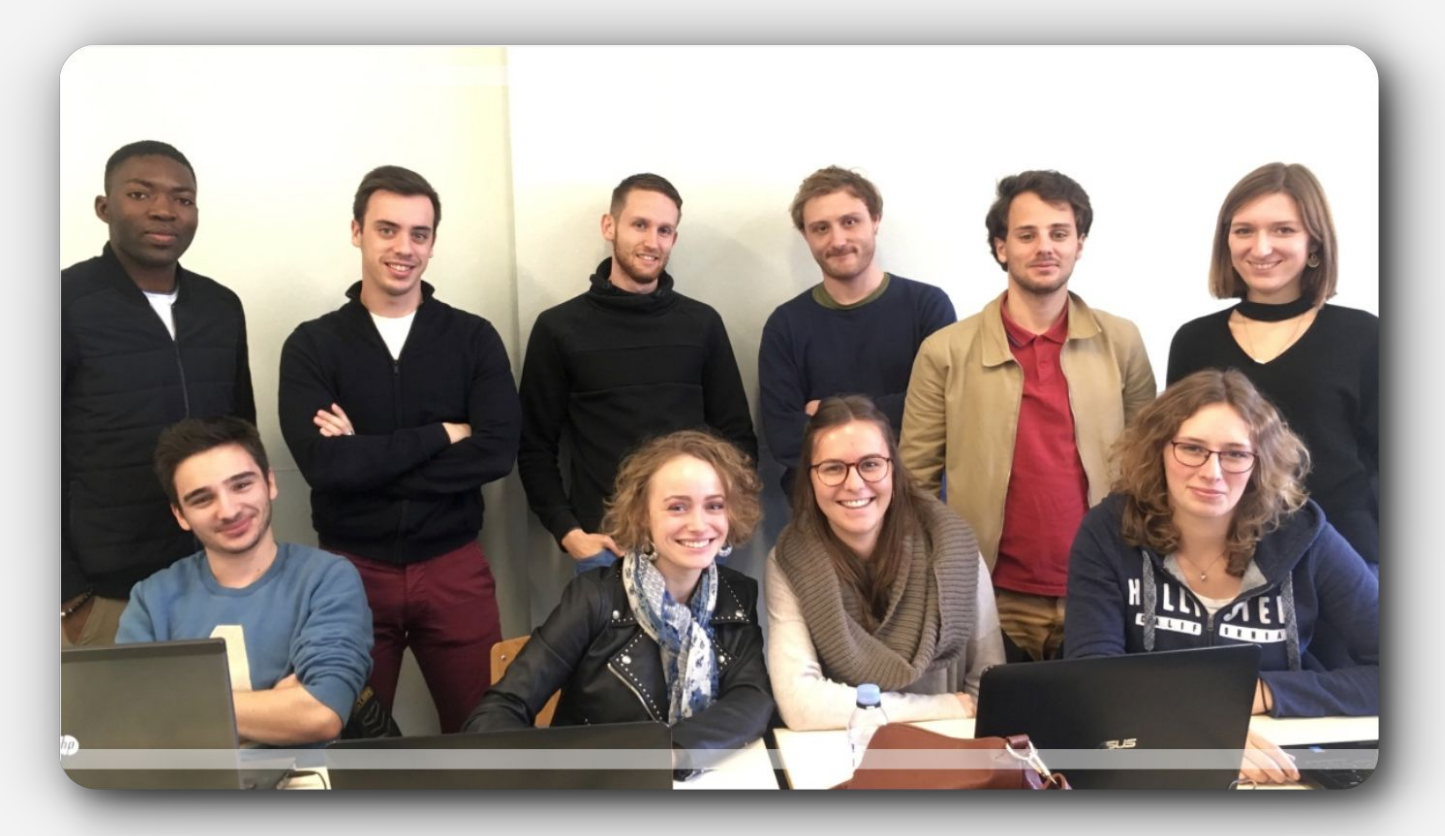

## Groupe 7 : Prédiction & Classification

### **Objectifs**

- Prédiction de la catégorie thématique de l'article
- Apprentissage supervisée : méthodes de machine learning et deep learning
- Apprentissage non supervisée : prédiction de la catégorie sémantique

- ✓ 80% de bonne prédiction en mono-label
- ✓ 90% de bonne prédiction en multi-label
- ✓ 5 clusters sémantique
- ✓ Rapidité du temps d'exécution

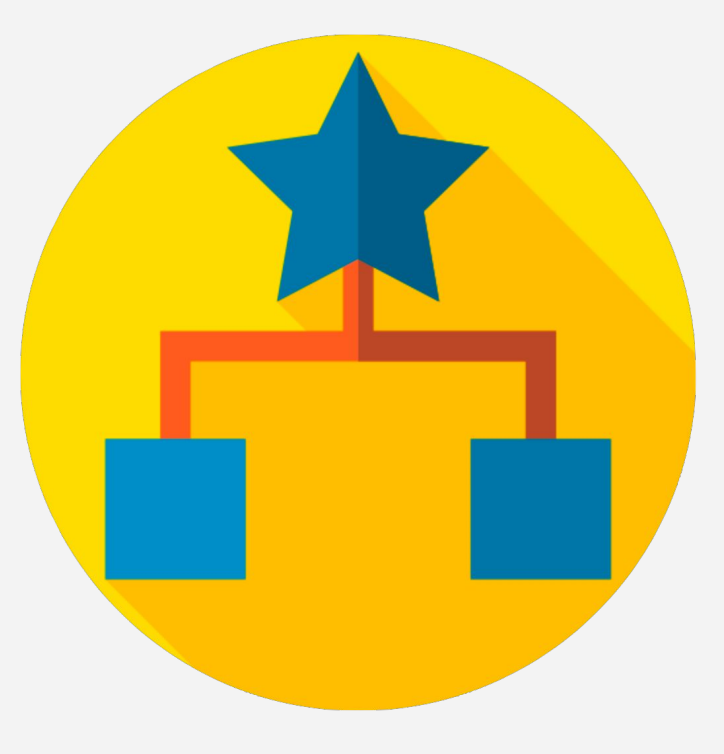

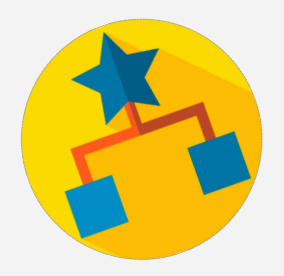

### Groupe 7 : Prédiction & Classification

#### **Démarche**

- Mise en place de la base d'apprentissage : recodage des labels selon les catégories de Google News
- Modèles :
	- Xgboost : package LGBM
	- Réseau de neurones
	- CAH, K-means
- Amélioration du modèle :
	- Bagging et Stacking

**Difficultés rencontrées :** Retard des données pour la partie non supervisée. Répartition des tâches.

### Groupe 8 : Analyse de tendance & Statistiques

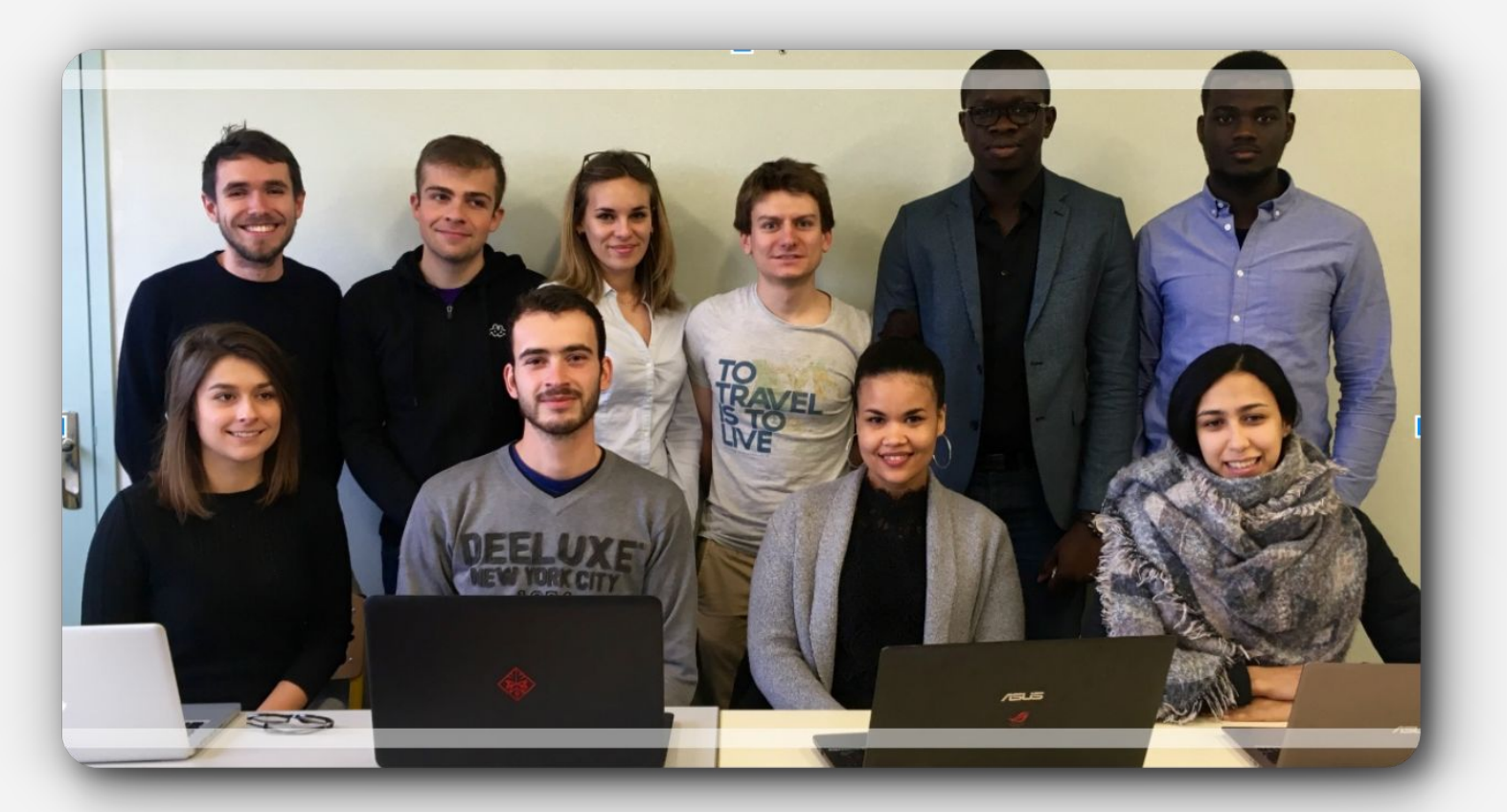

## Groupe 8 : Analyse de tendance & Statistiques

### **Objectifs**

- Analyse de tendance
- Statistiques : statiques et dynamiques

- $\vee$  API flask
- $\vee$  Des fonctions génériques créées
- $\vee$  Trois fonctionnalités seulement utilisées par le site
- Plusieurs fonctionnelles sur le serveur de test

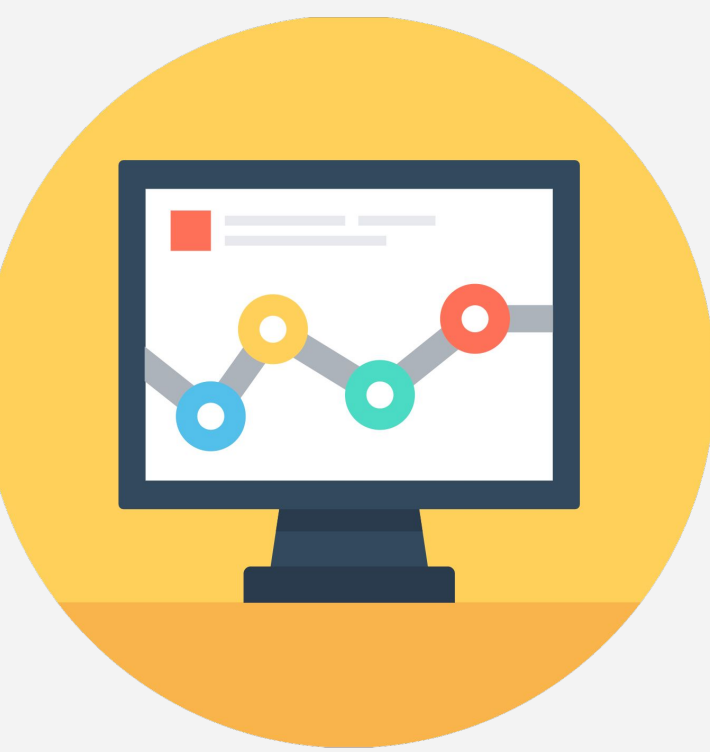

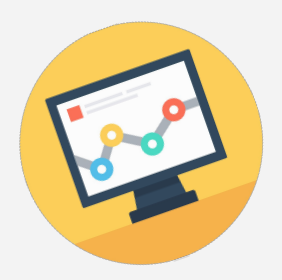

## Groupe 8 : Analyse de tendance & Statistiques

### **Méthodes/Technologies**

- **Python**
- **Tendance**
- Moyenne de moyenne TF\*IDF
- **Polarité**
- Modèles basiques

Moyenne mobile

Tests statistiques

Décomposition STL

Droite de régression

### **Difficultés**

Coopération avec le groupe Web et BD requêtes. Manque de données  $\rightarrow$  impossibilité de faire des tests ou du machine learning

## Groupe 9 : Web

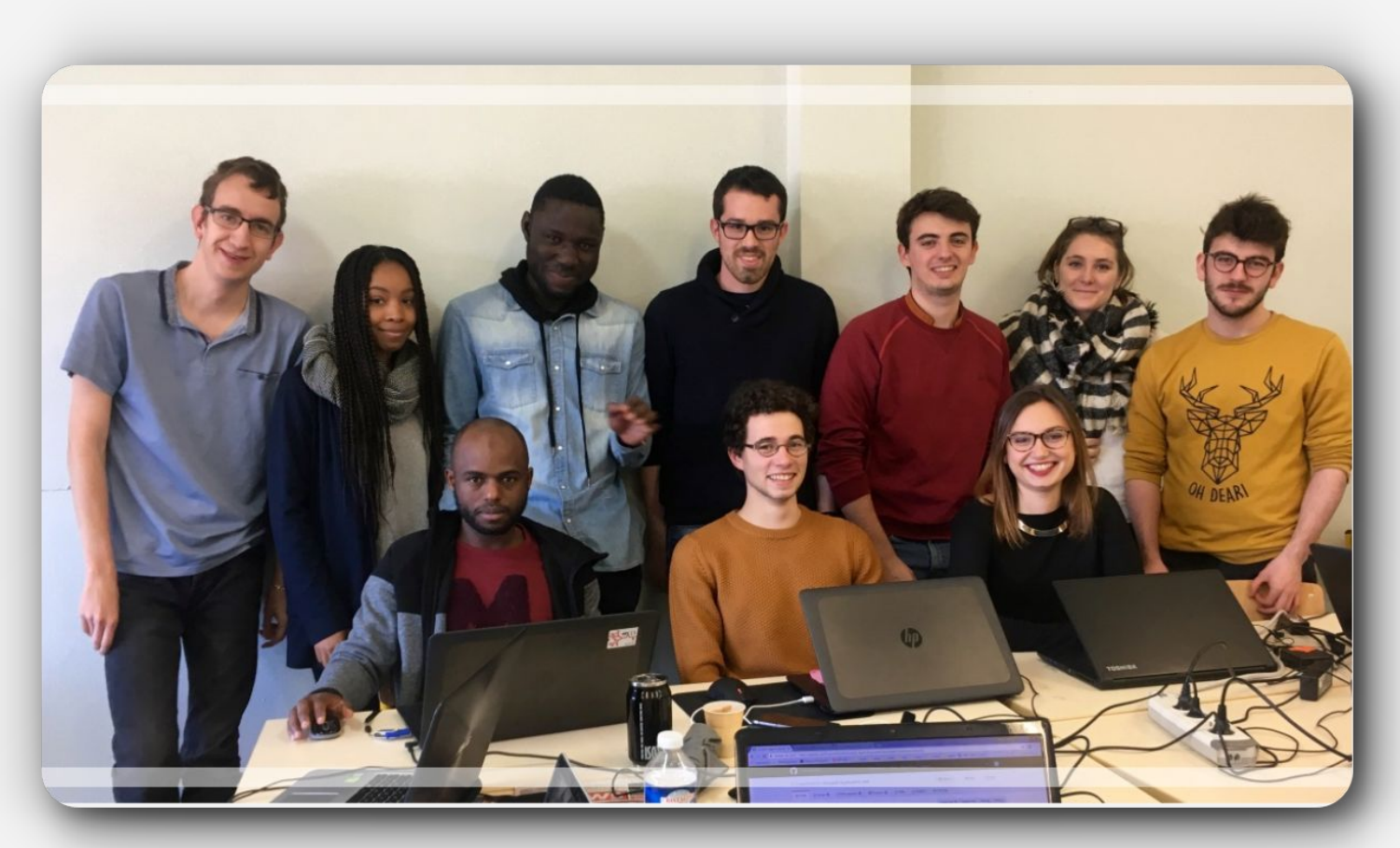

## Groupe 9 : Web

### **Objectifs**

- Site Web responsive
- Afficher des statistiques/informations pertinentes
- Possibilité de recherches (selon thème ou mot clé)

- $\vee$  Site web présentant différents graphiques et informations
- $\sqrt{3}$  pages :
	- $\rightarrow$  Accueil
	- $\rightarrow$  Thème
	- $\rightarrow$  Recherche

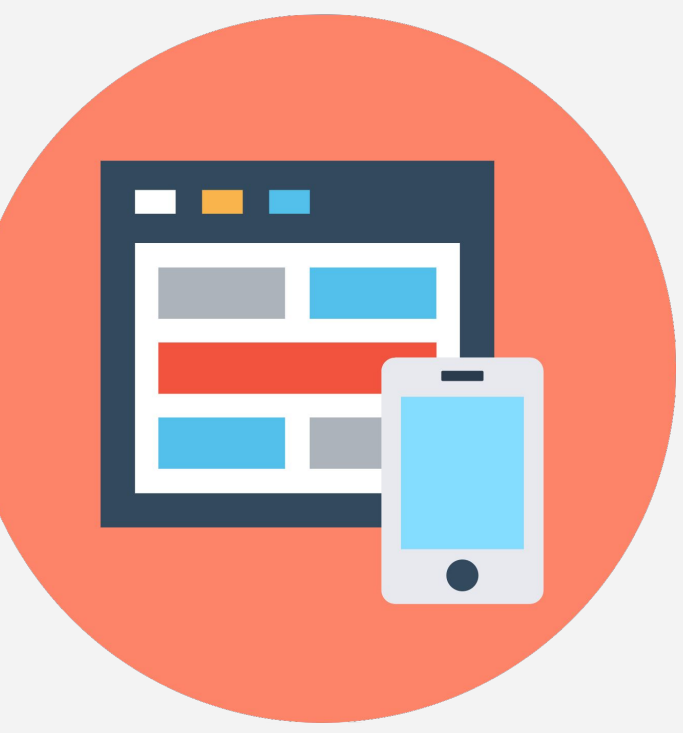

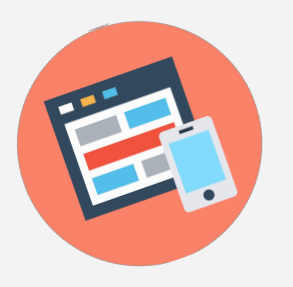

### Groupe 9 : Web

#### **Méthodes**

- Structure du site et responsive (html, bootstrap, css)
- Interactivité/dynamisme du site (java script, JQuery, ajax)
- Graphiques (librairies javascript : googlechart, jqcloud, justgauge)

#### **Difficultés**

Communication avec les autres groupes

### Groupe 10 : Qualité & Communication

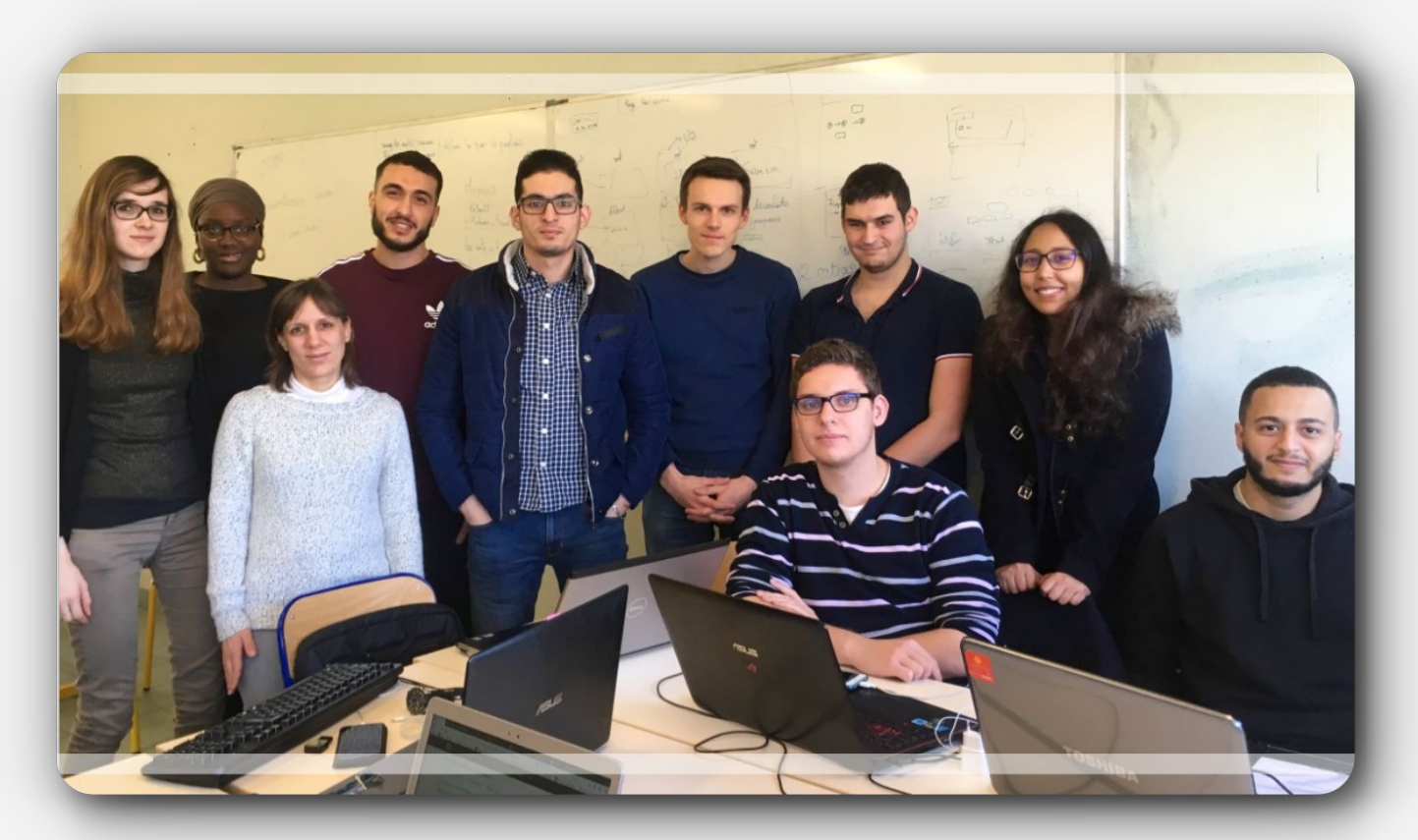

## Groupe 10 : Qualité & Communication

#### **Objectifs**

- Visuel du site web
- Communication
- Chartes
- **Tests**
- Page Html : description du projet

- De nombreuses fonctions testées
- $\vee$  Un site avec un beau visuel
- $\vee$  Chartes
- $\vee$  Site web
- Read me

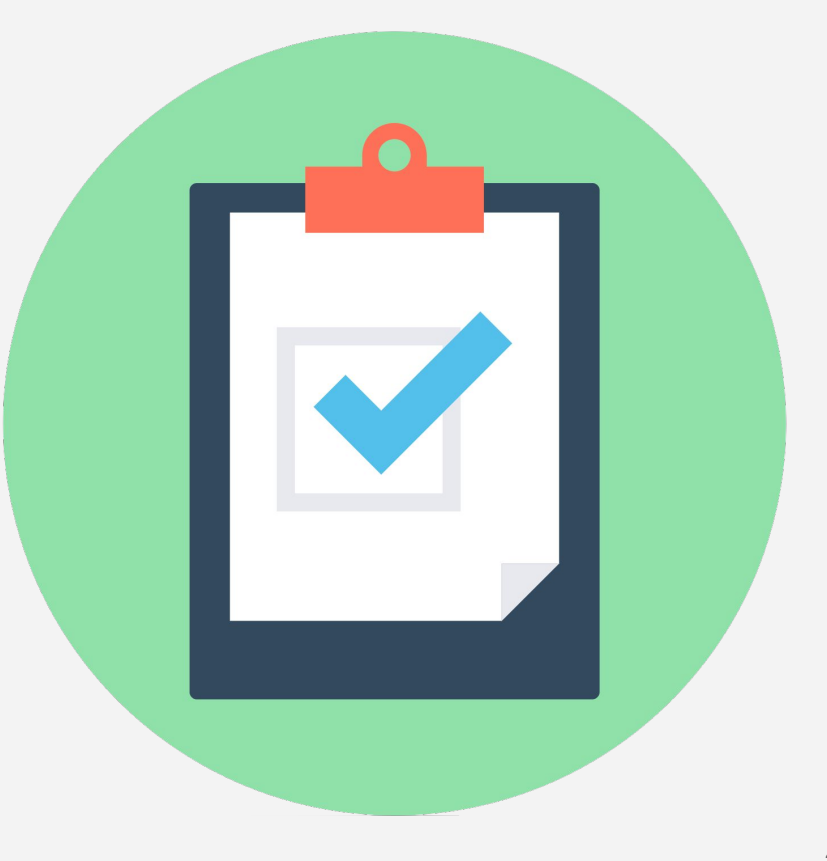

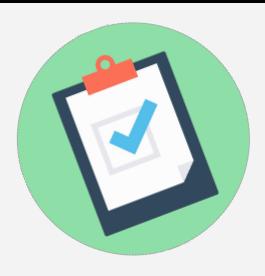

### Groupe 10 : Qualité & Communication

#### **Méthodes**

- Css, Html, Photoshop
- Python, SQL
- Organisation par groupe

### **Difficultés**

Coopération avec le groupe web

Récupération des codes

Faible effectif (et peu de personnes avec les connaissances nécessaires)

### Bilan

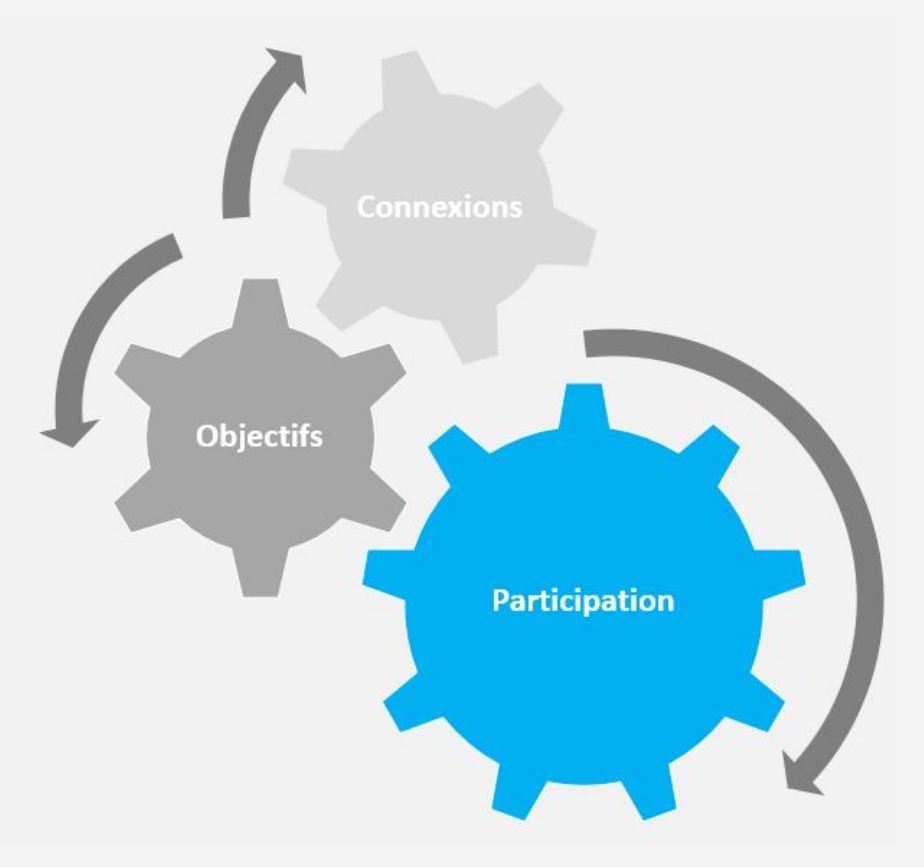

- $\vee$  Les 15 sources
- $\vee$  Le stockage des données
- $\vee$  Le traitement des données
- L'analyse des données  $\checkmark$
- La qualité des données  $\sqrt{ }$
- $\vee$  La visualisation des données

# Et maintenant...

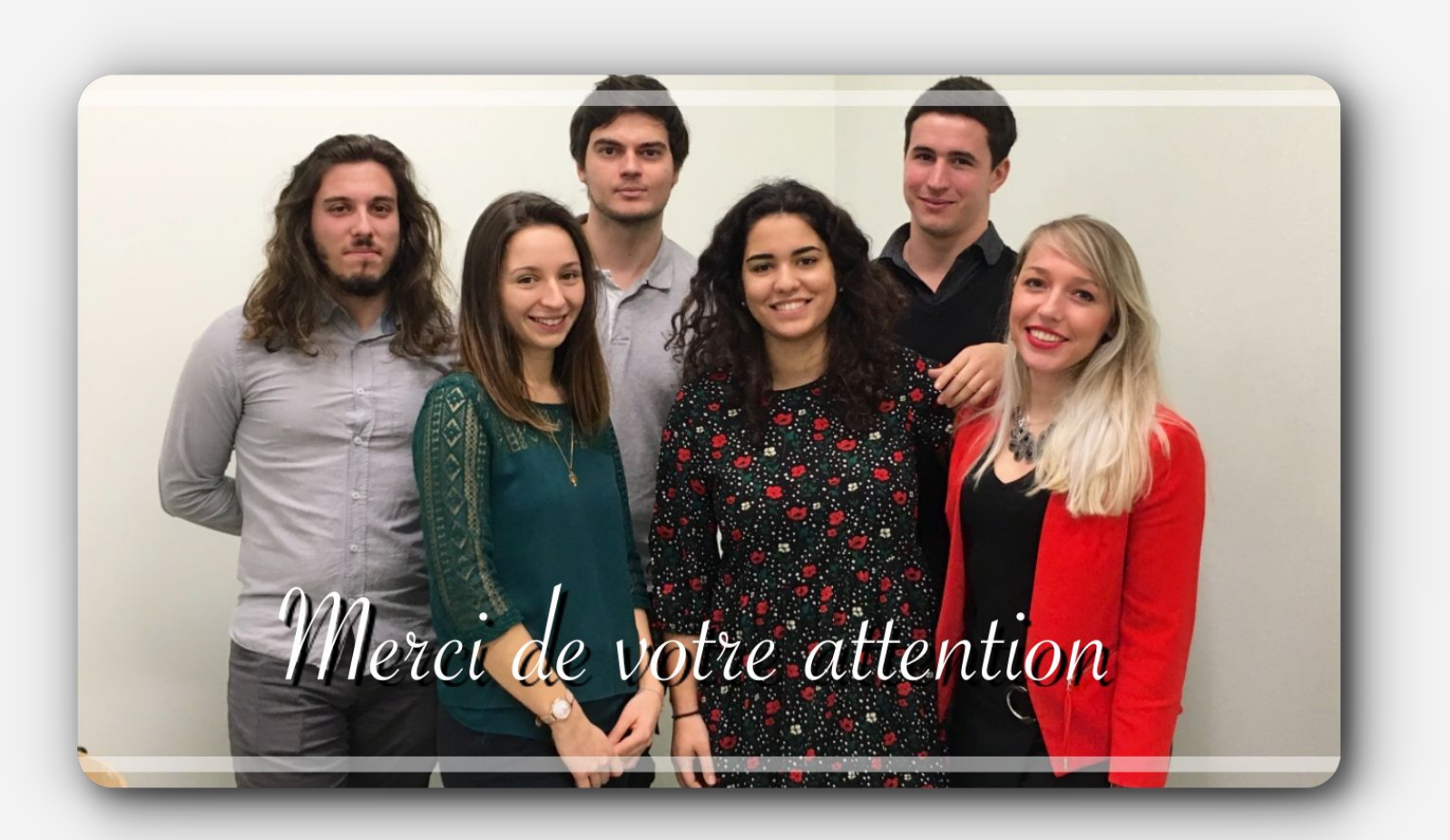